# Loop Aware IR-Level Annotation Framework for Performance Estimation in Native Simulation

Omayma matoussi Frédéric Pétrot

TIMA Laboratory – France

### 01/17/2017

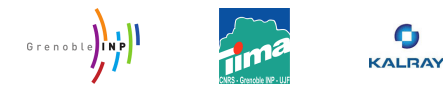

## Outline

#### [Introduction](#page-2-0)

#### [Software back-annotation](#page-10-0)

[Source-level simulation](#page-12-0) [IR-level simulation](#page-15-0)

#### [The proposed mapping technique](#page-20-0)

[The proposed IR-annotation framework](#page-20-0) [Basic concepts](#page-21-0) [The proposed mapping algorithm](#page-22-0)

#### [Experimentation](#page-37-0)

[Instruction count estimates](#page-38-0) [Simulation time](#page-39-0)

[Conclusion and perspectives](#page-41-0)

- <span id="page-2-0"></span> $\triangleright$  Multiprocessor system on chip (MPSoC) platforms are becoming more software-centric.
- $\triangleright$  Software has a considerable impact on the overall performance of the system.
- $\blacktriangleright$  Hardware/software co-simulation is essential during the co-design process of MPSoC platforms
	- $\blacktriangleright$  early SW development
	- $\triangleright$  architecture exploration and HW/SW co-verification
	- $\blacktriangleright$  performance estimation
- $\triangleright$  Multiprocessor system on chip (MPSoC) platforms are becoming more software-centric.
- $\triangleright$  Software has a considerable impact on the overall performance of the system.
- $\blacktriangleright$  Hardware/software co-simulation is essential during the co-design process of MPSoC platforms
	- $\blacktriangleright$  early SW development
	- $\triangleright$  architecture exploration and HW/SW co-verification
	- $\blacktriangleright$  performance estimation

 $\blacktriangleright$  Instruction interpretation (ISS, DBT, SBT, etc.)

- $\triangleright$  too many details of the software
- $\blacktriangleright$  cycle accurate
- $\blacktriangleright$  slow simulation speed
- $\blacktriangleright$  Native simulation
	- $\blacktriangleright$  Very high abstraction level.
	- $\blacktriangleright$  very fast.
	- $\blacktriangleright$  absence of non-functional information.

 $\blacktriangleright$  Instruction interpretation (ISS, DBT, SBT, etc.)

- $\triangleright$  too many details of the software
- $\triangleright$  cycle accurate
- $\blacktriangleright$  slow simulation speed
- $\blacktriangleright$  Native simulation
	- $\triangleright$  Very high abstraction level.
	- $\blacktriangleright$  very fast.
	- $\blacktriangleright$  absence of non-functional information.
- $\blacktriangleright$  How to introduce non-functional information in native simulation?
	- $\blacktriangleright$  How to extract non-functional information? (software analysis)
	- $\triangleright$  Where to insert non-functional information? (annotation level  $+$  mapping process)
- $\blacktriangleright$  How to introduce non-functional information in native simulation?
	- $\triangleright$  How to extract non-functional information? (software analysis)
	- $\triangleright$  Where to insert non-functional information? (annotation level  $+$  mapping process)

### The objective of this work:

propose a mapping approach that has the following characteristics:

- $\triangleright$  it is architecture independent (high-level IR).
- it considers all compiler optimizations (IR + mapping).
- $\triangleright$  it is the least intrusive (both compiler-wise and original code-wise).
- $\triangleright$  it provides accurate mapping between IR and binary CFGs.
- $\blacktriangleright$  it yields reasonable simulation time.

## Outline

#### Introduction

Software back-annotation

Source-level simulation IR-level simulation

The proposed mapping approach The proposed IR-annotation framework Basic Concepts The proposed mapping algorithm

Experimentation

Instruction count estimates Simulation time

Conclusion and perspectives

#### <span id="page-10-0"></span>Back-annotation

It consists of inserting non-functional information (such as time information, energy metrics, data addresses, instruction count, etc.) into a high-level functional model.

$$
\begin{array}{l} \text{for (i = 0; i < n; i++) } \{ \\ \text{a = b + c;} \\ \text{T[i] = (i+1)*a;} \end{array}
$$

#### source code

```
...
.L3: movl %edx, (%rax)
addq $4, %rax
addl %ecx, %edx
cmpq %rsi, %rax
jne .L3
```
#### Back-annotation

It consists of inserting non-functional information (such as time information, energy metrics, data addresses, instruction count, etc.) into a high-level functional model.

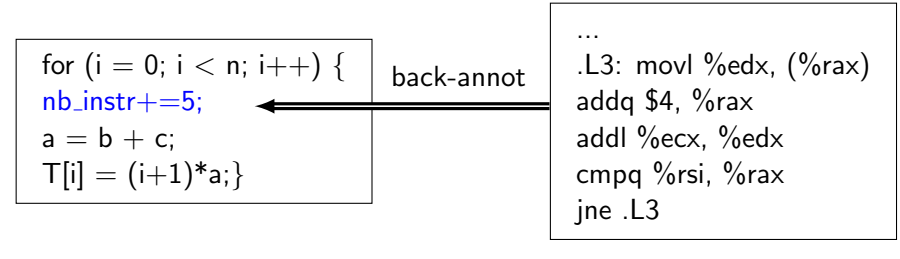

#### source code

#### <span id="page-12-0"></span>SLS

Source level simulation considers the source code as a functional model in which annotations will be inserted.

1: for 
$$
(i = 0; i < n; i++)
$$
 {  
\n2: nb\_instr +=5;  
\n3: a = b + c;  
\n4: T[i] = (i+1)\*a;}

source code

...  $L3:$  movl %edx, (%rax) addq \$4, %rax addl %ecx, %edx cmpq %rsi, %rax jne .L3

### SLS

Source level simulation considers the source code as a functional model in which annotations will be inserted.

1: for (i = 0; i < n; i++) { 2: nb instr+=5; 3: a = b + c; 4: T[i] = (i+1)\*a;}

#### source code

```
...
addl b(%rip), %ecx
.L3: movl %edx, (%rax)
addq $4, %rax
addl %ecx, %edx
cmpq %rsi, %rax
jne .L3
```
### SLS

Source level simulation considers the source code as a functional model in which annotations will be inserted.

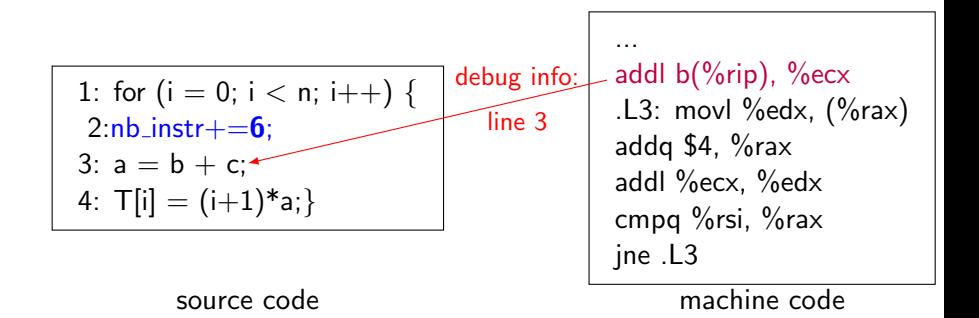

## <span id="page-15-0"></span>IR-level simulation

### ILS

Intermediate level simulation uses the compiler intermediate representation as a functional model in which non-functional information will be back-annotated.

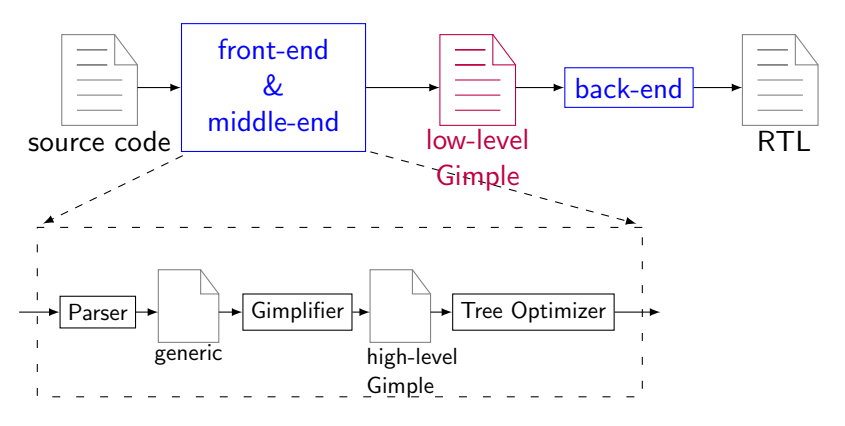

# An IR example $(1/2)$

### Control flow graph

A CFG is a directed graph where the nodes are basic blocks and the edges represent jumps between the nodes.

### Basic block

A basic block is a sequence of consecutive instructions without any jumps, except for the last instruction, or jump targets, except for the first instruction.

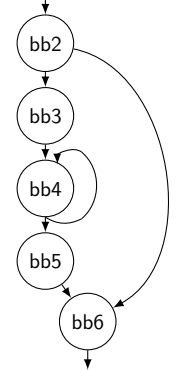

# An IR example $(2/2)$

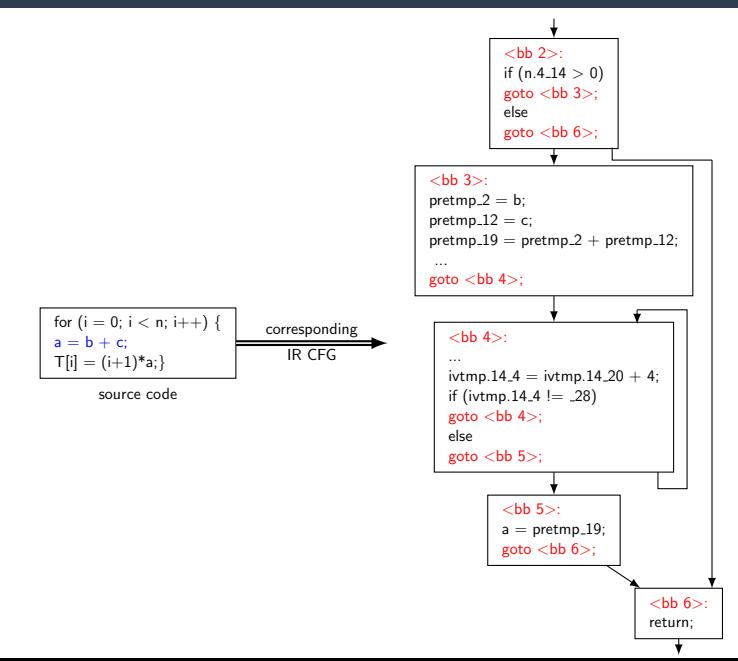

# An IR example $(2/2)$

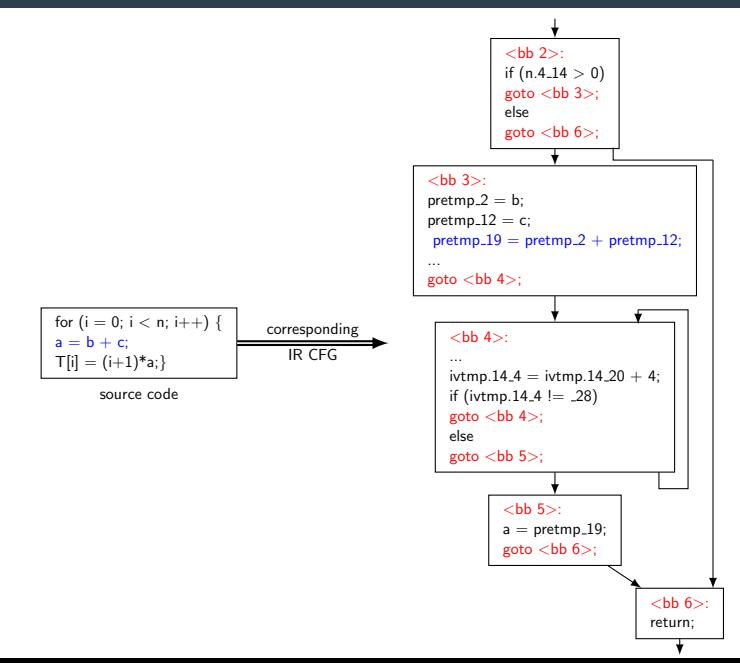

## Outline

#### Introduction

Software back-annotation Source-level simulation IR-level simulation

#### The proposed mapping approach

The proposed IR-annotation framework Basic Concepts The proposed mapping algorithm

Experimentation

Instruction count estimates Simulation time

Conclusion and perspectives

### <span id="page-20-0"></span>The proposed IR-annotation framework

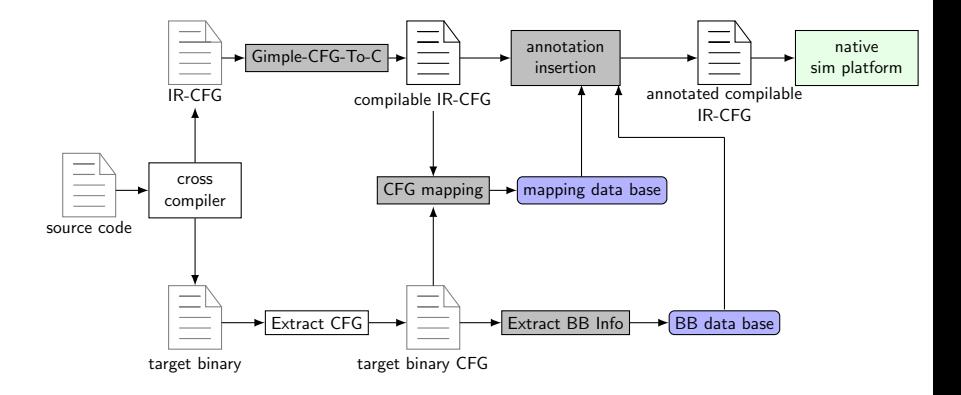

#### <span id="page-21-0"></span>Strongly connected component

A SCC is a maximal set of vertices such that for every pair of vertices u and v in the set there is a path from u to v and a path from v to u.

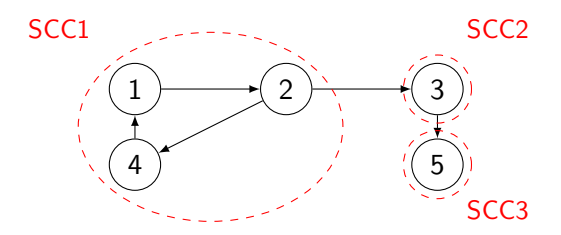

#### **Fixedpoints**

Two elements, each from a graph, that are determined to be equivalent, are considered to be fixedpoints.

<span id="page-22-0"></span>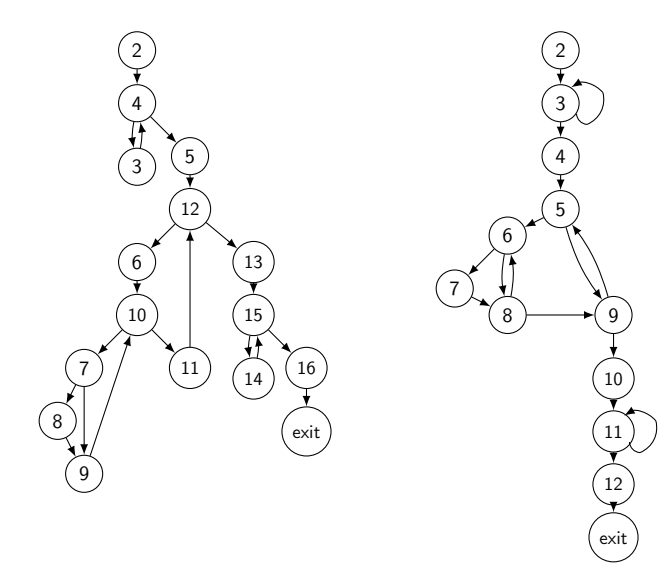

1. Decompose the CFGs into SCCs.

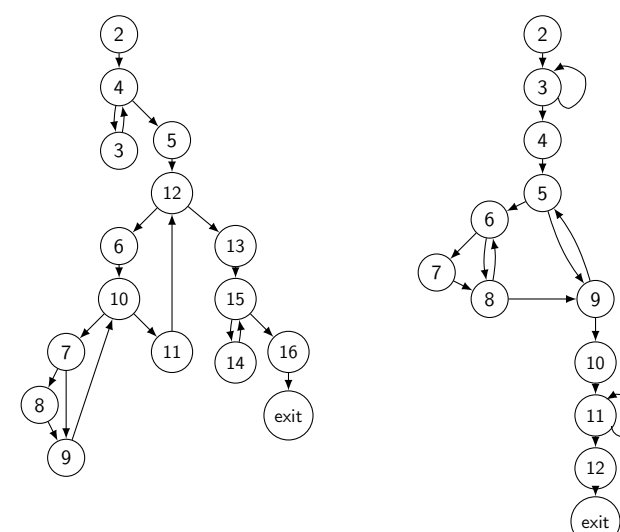

1. Decompose the CFGs into SCCs.

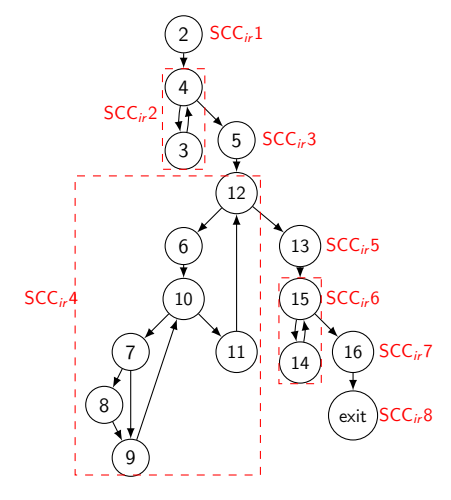

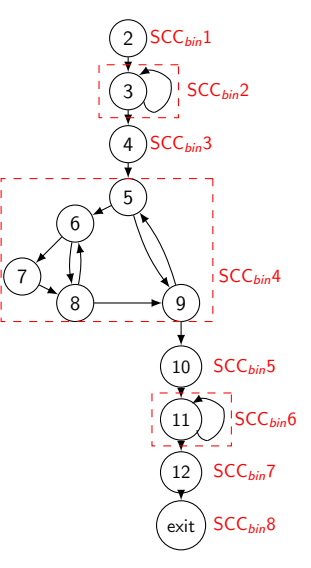

 $\triangleright$  A SCC with at least one arc is a loop block.

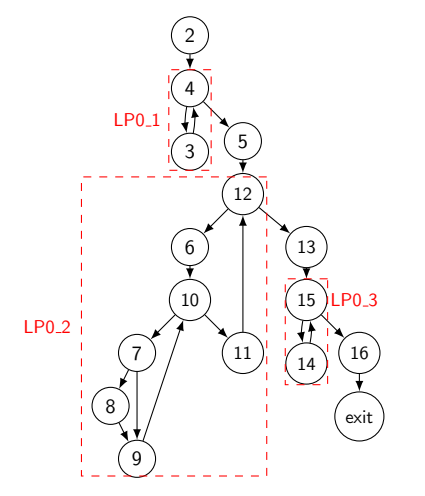

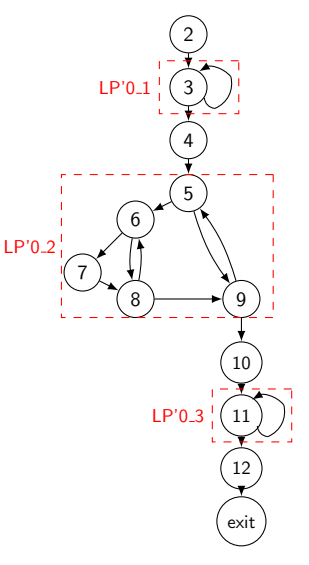

2. Reconnect the SCCs to form a condensed CFG.

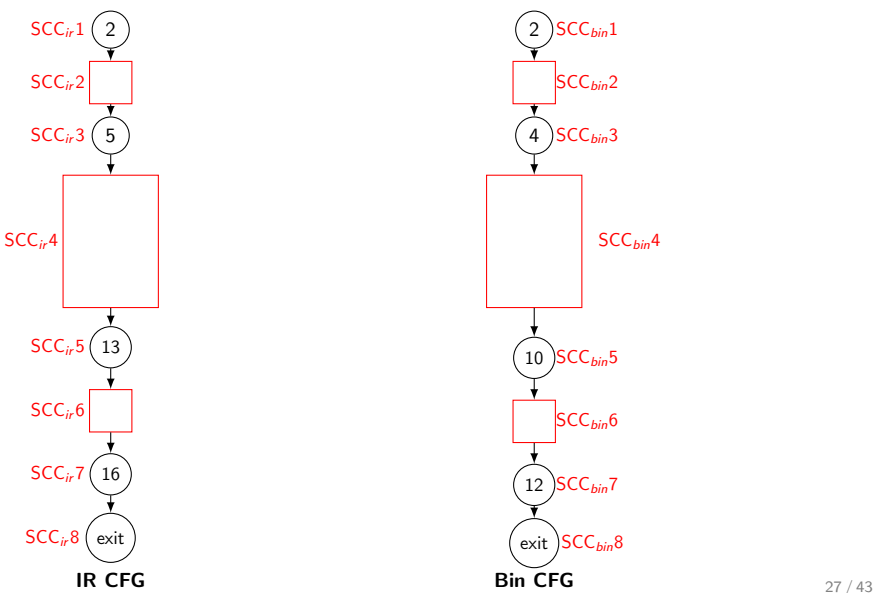

3. Match the condensed CFGs.

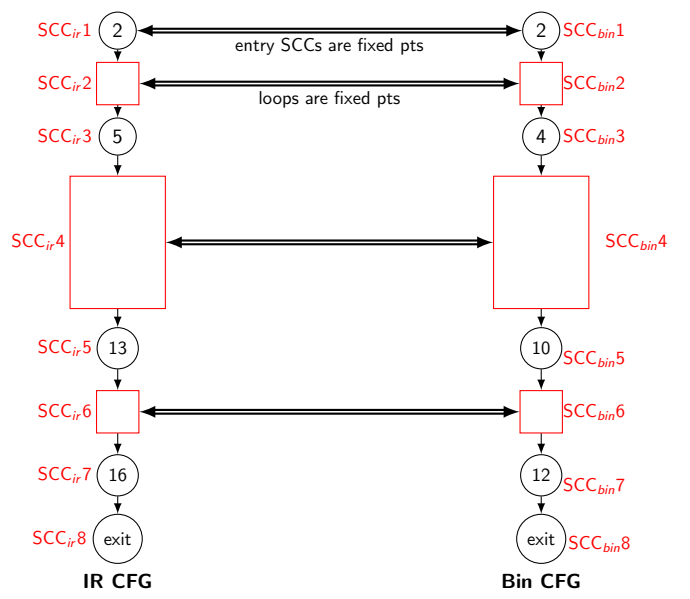

 $\triangleright$  Propagate fixedpoints using PRED/SUCC relations.

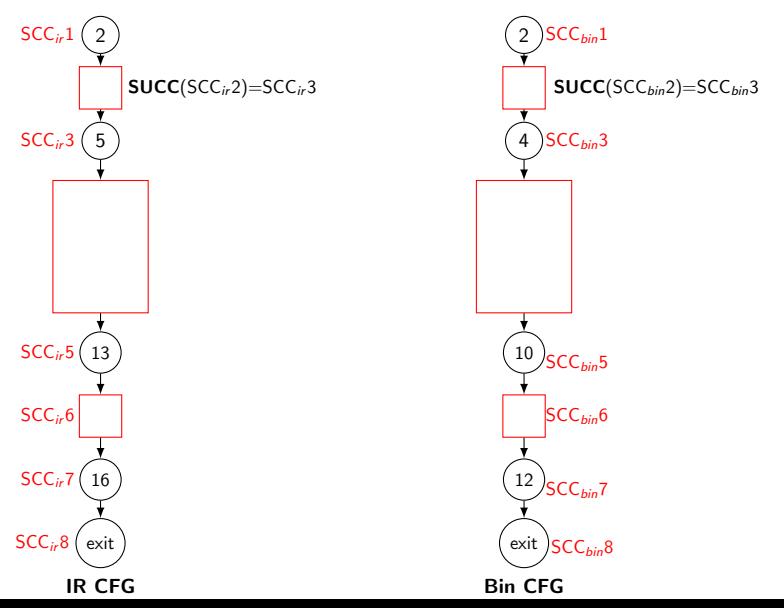

 $\triangleright$  Propagate fixedpoints using PRED/SUCC relations.

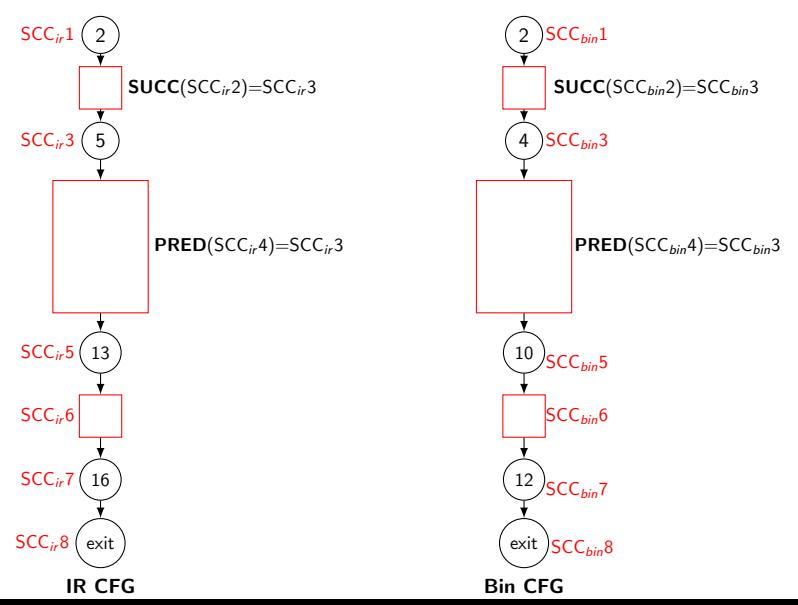

30 / 43

 $\triangleright$  Propagate fixedpoints using PRED/SUCC relations.

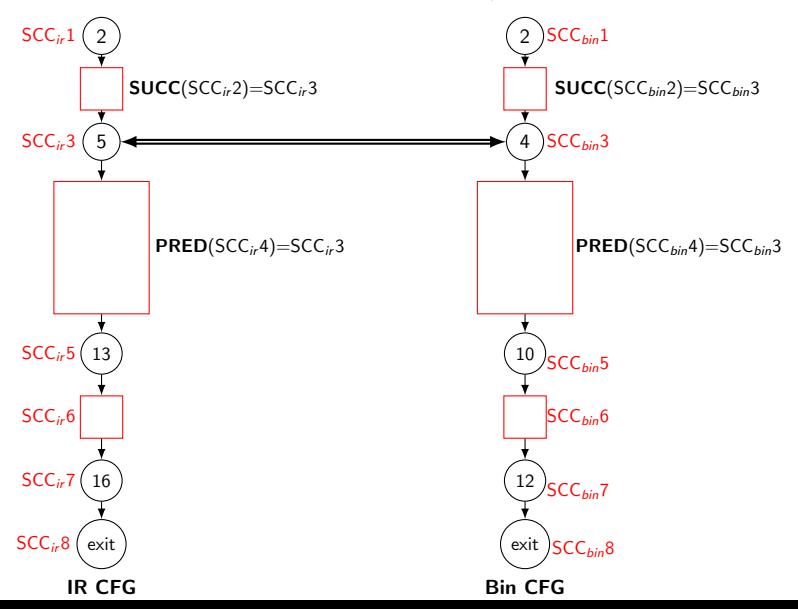

31 / 43

 $\triangleright$  Propagate fixedpoints using PRED/SUCC relations.

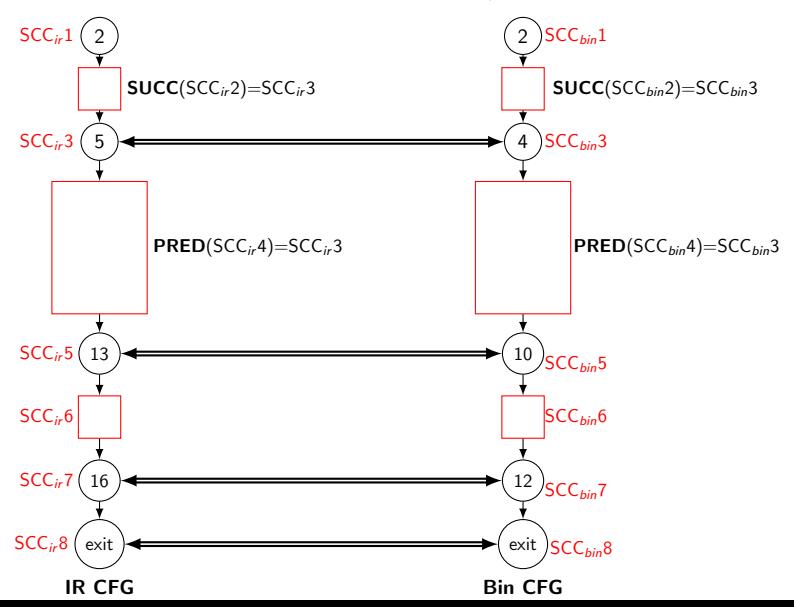

32 / 43

 $\blacktriangleright$  inside loop blocks.

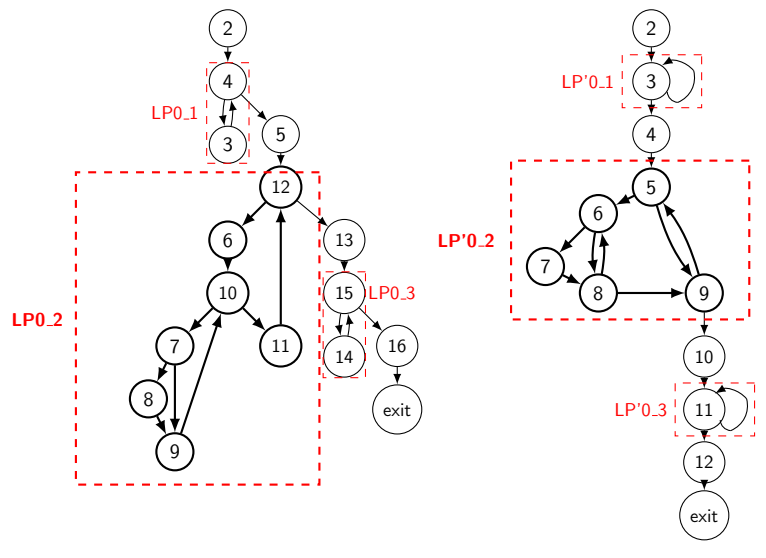

 $\blacktriangleright$  remove the back edge.

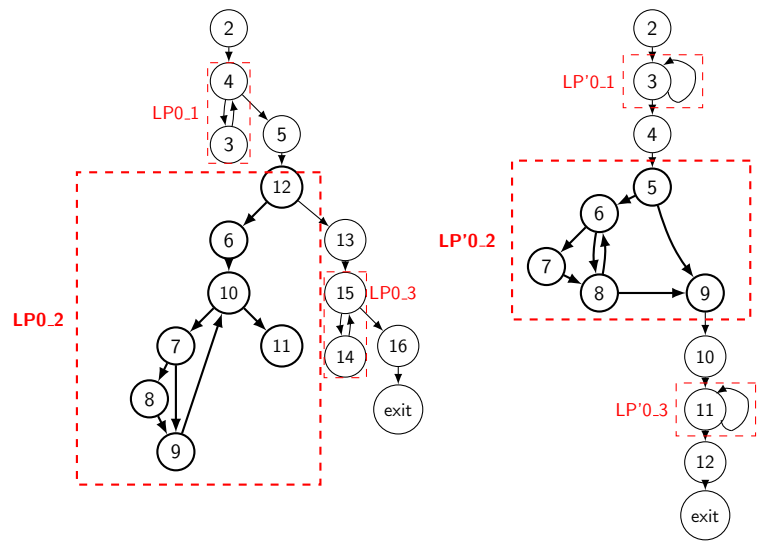

 $\blacktriangleright$  apply the mapping process on the loop block.

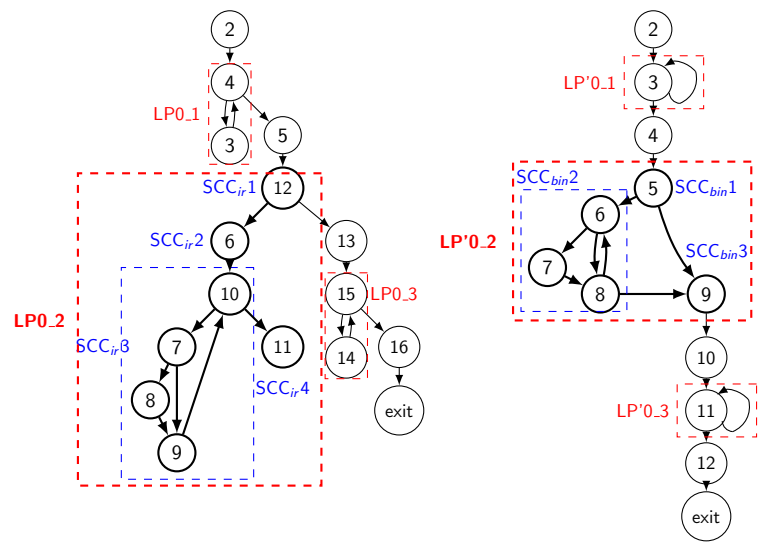

 $\blacktriangleright$  apply the mapping process on the loop block.

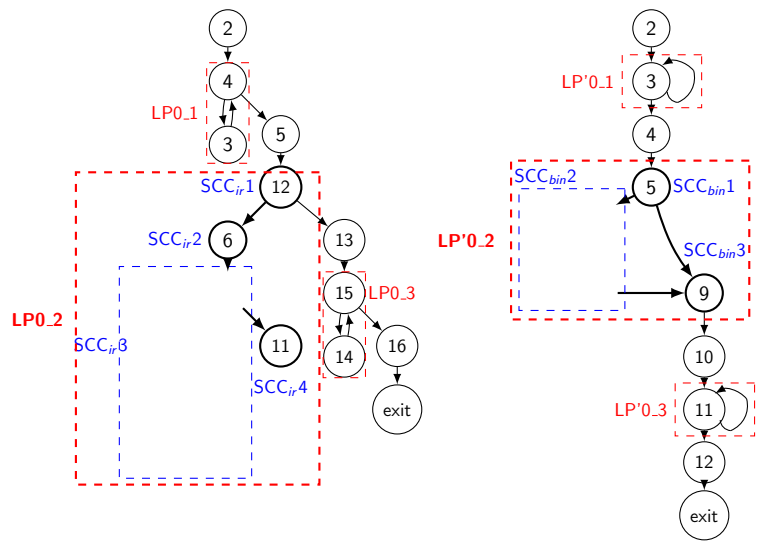

## Outline

#### Introduction

Software back-annotation Source-level simulation IR-level simulation

The proposed mapping approach The proposed IR-annotation framework Basic Concepts The proposed mapping algorithm

#### Experimentation

Instruction count estimates Simulation time

Conclusion and perspectives

- <span id="page-37-0"></span> $\blacktriangleright$  The target architecture is a 32-bit Kalray k1 core.
- $\blacktriangleright$  The host processor is a 64-bit Intel x86 CPU.
- $\blacktriangleright$  The native simulation platform is an in-house HW/SW co-simulation tool based on TLM.
- $\triangleright$  Our reference is a cycle accurate ISS platform by Kalray.
- $\blacktriangleright$  The Benchmarks we used are Polybench and Splash.

#### <span id="page-38-0"></span>Table 1: Comparison of the number of instructions

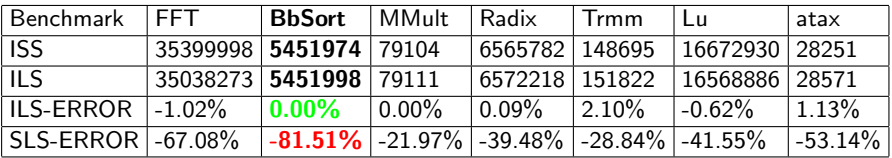

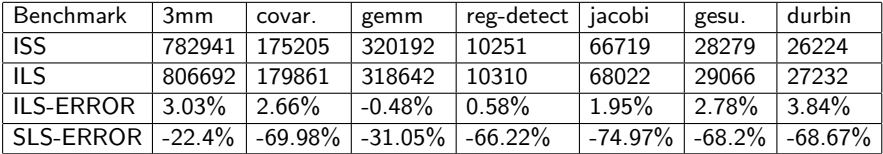

## <span id="page-39-0"></span>Simulation time

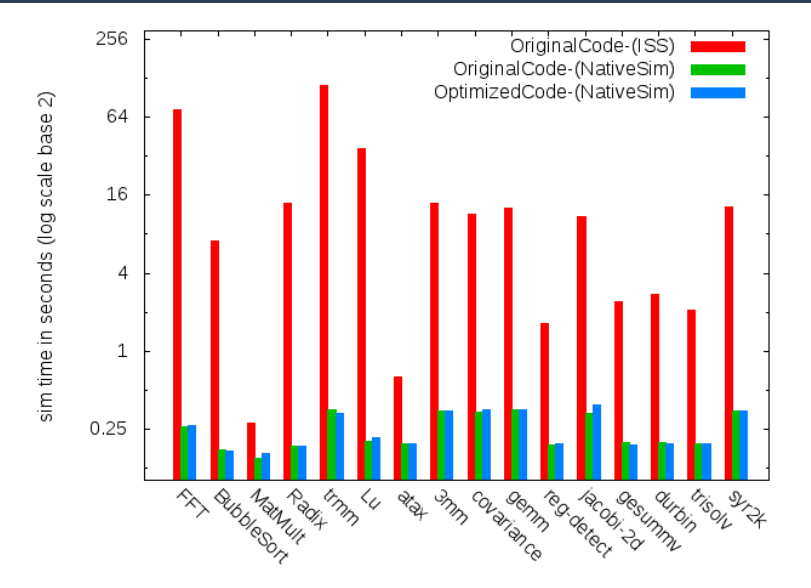

Comparison of simulation time

## Outline

#### Introduction

Software back-annotation Source-level simulation IR-level simulation

The proposed mapping approach The proposed IR-annotation framework Basic Concepts The proposed mapping algorithm

Experimentation

Instruction count estimates Simulation time

Conclusion and perspectives

- <span id="page-41-0"></span> $\triangleright$  We proposed a mapping scheme between the IR and binary CFGs for the purpose of performance estimation.
	- $\triangleright$  The mapping scheme focuses especially on loops because they are hot spots.
	- $\triangleright$  Our approach is architecture-independent and takes into account compiler front-end and back-end optimizations.
- $\triangleright$  Experiments underline the accuracy of the mapping approach and its reasonable simulation time.

### **Perspectives**

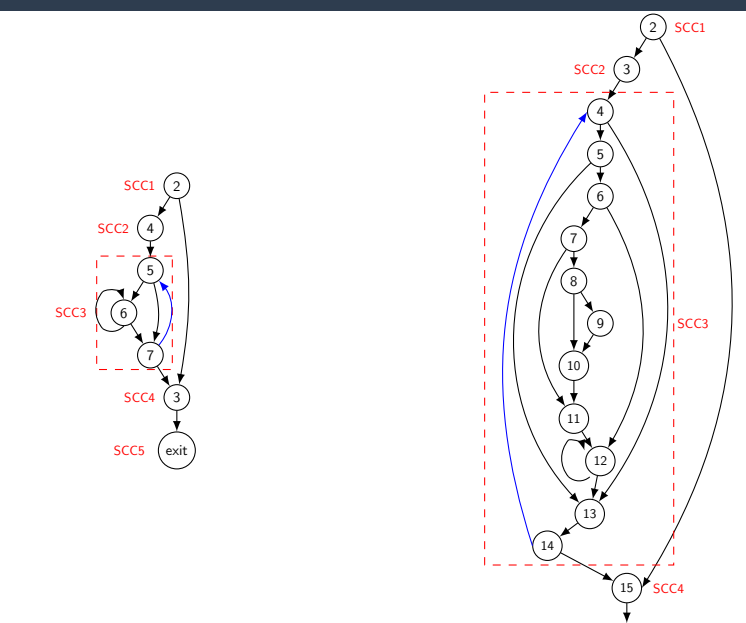